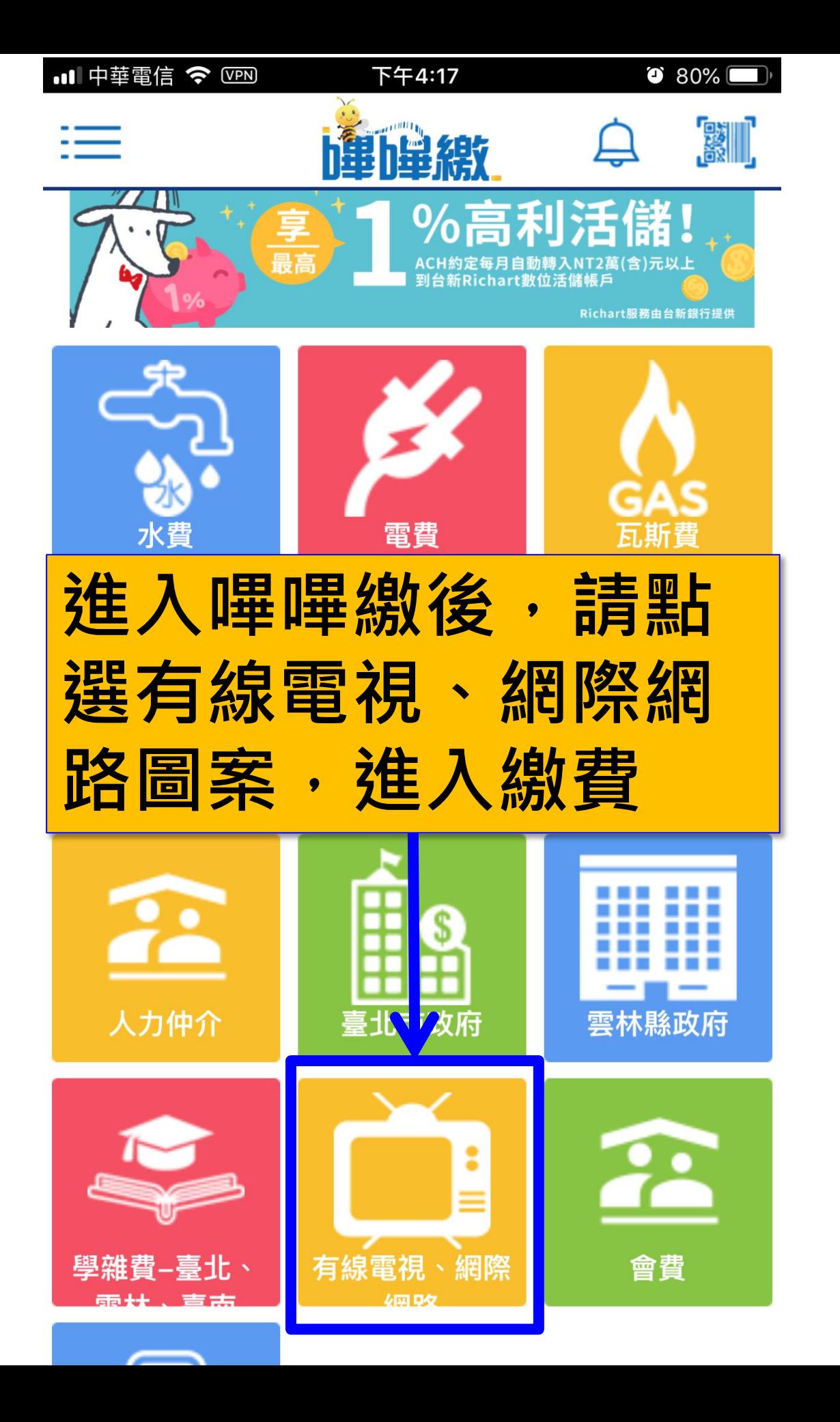

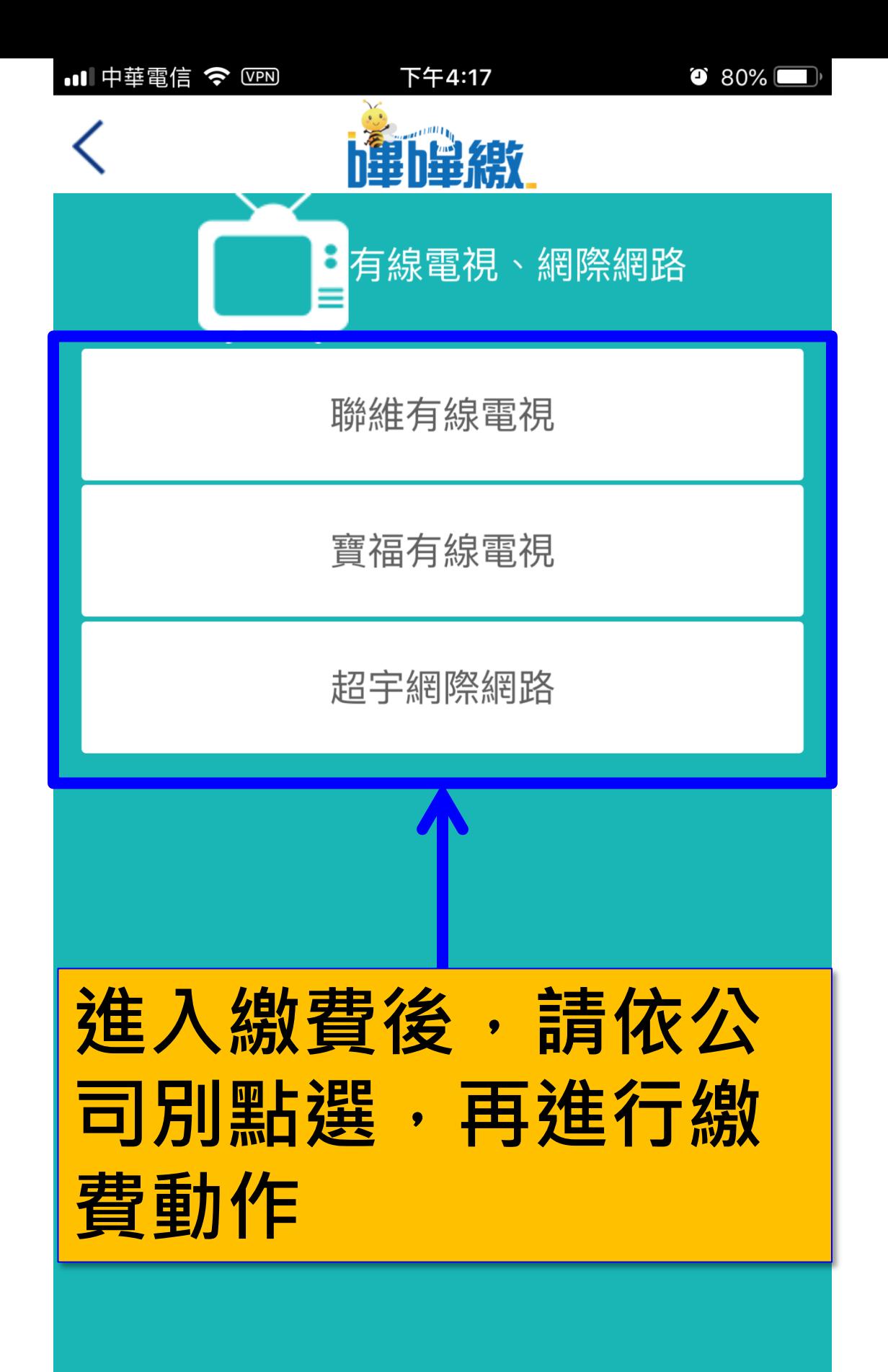

下午4:18

 $\bullet$  79%

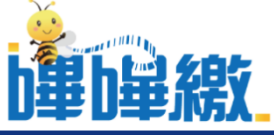

請輸入三段式條碼

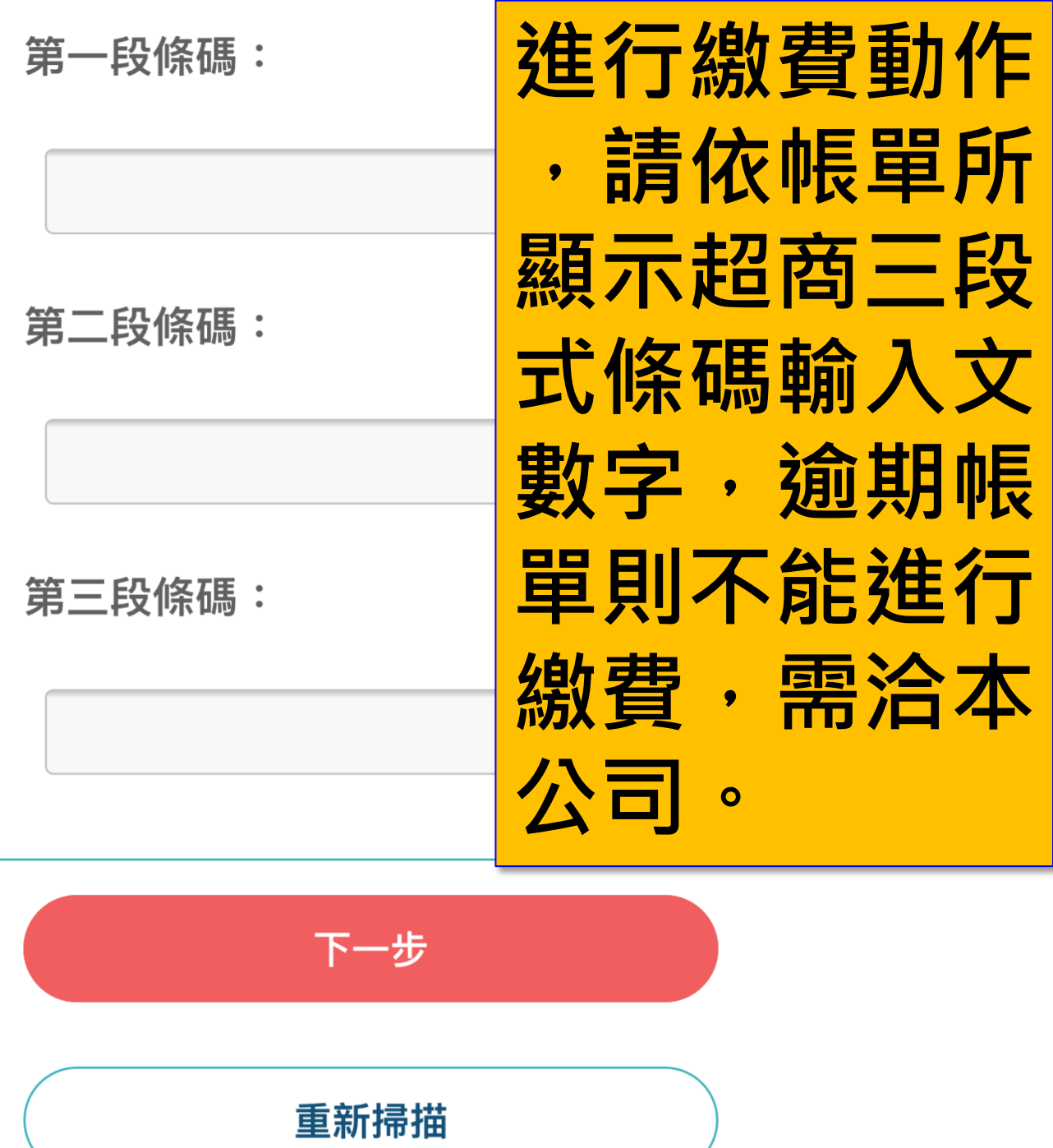

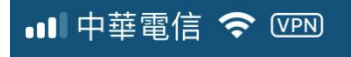

下午4:18 躑 條碼掃描  $\bullet$  79%

## 可掃瞄帳單所顯示超商 三段式條碼進行繳費。

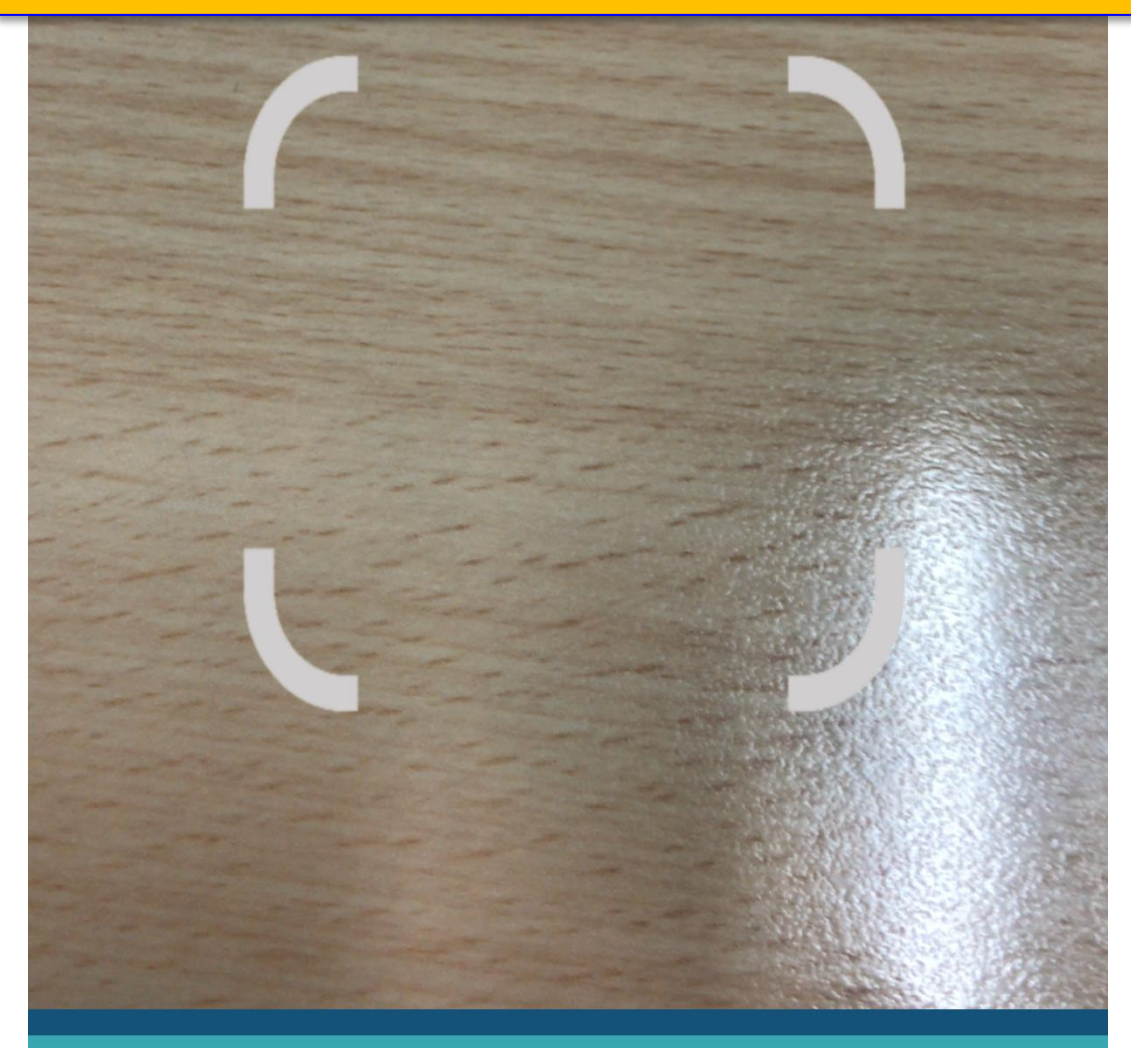

請將帳單中三段條碼置於框中進行掃描

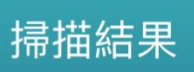

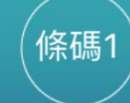

條碼2

條碼3

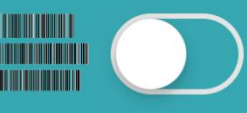